# Responsive Design

Set of techniques used to create documents that adapt to the devices on which they are viewed

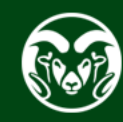

## Responsive Design

Examples

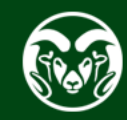

 $JTC$  372  $|$  web design and development

# Why Responsive Design?

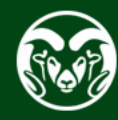

#### Mobile Devices - % of Global Internet Traffic

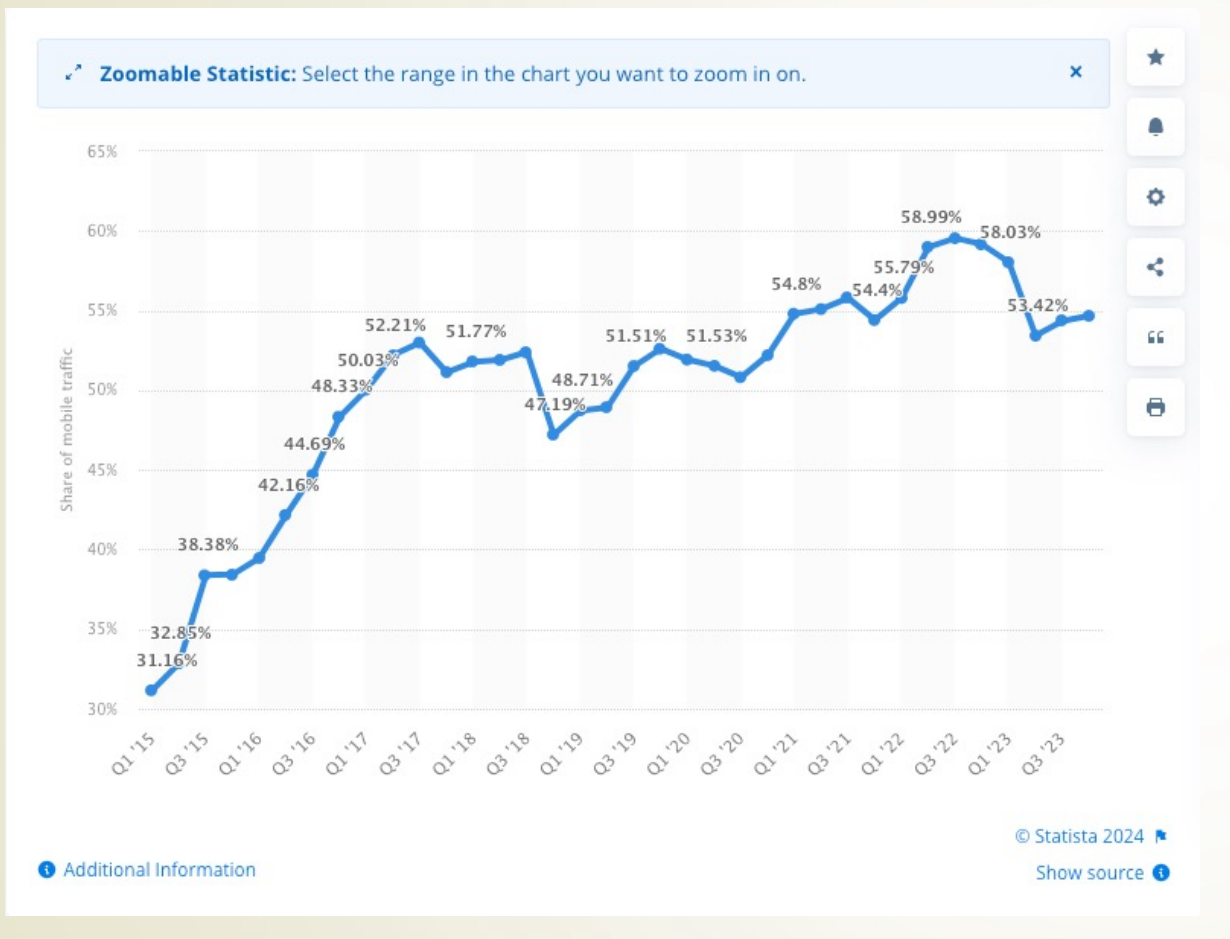

https://www.statista.com/statistics/277125/share-of-website-traffic-coming-from-mobile-devices/

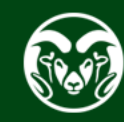

#### Mobile Devices - % of USA Internet Traffic

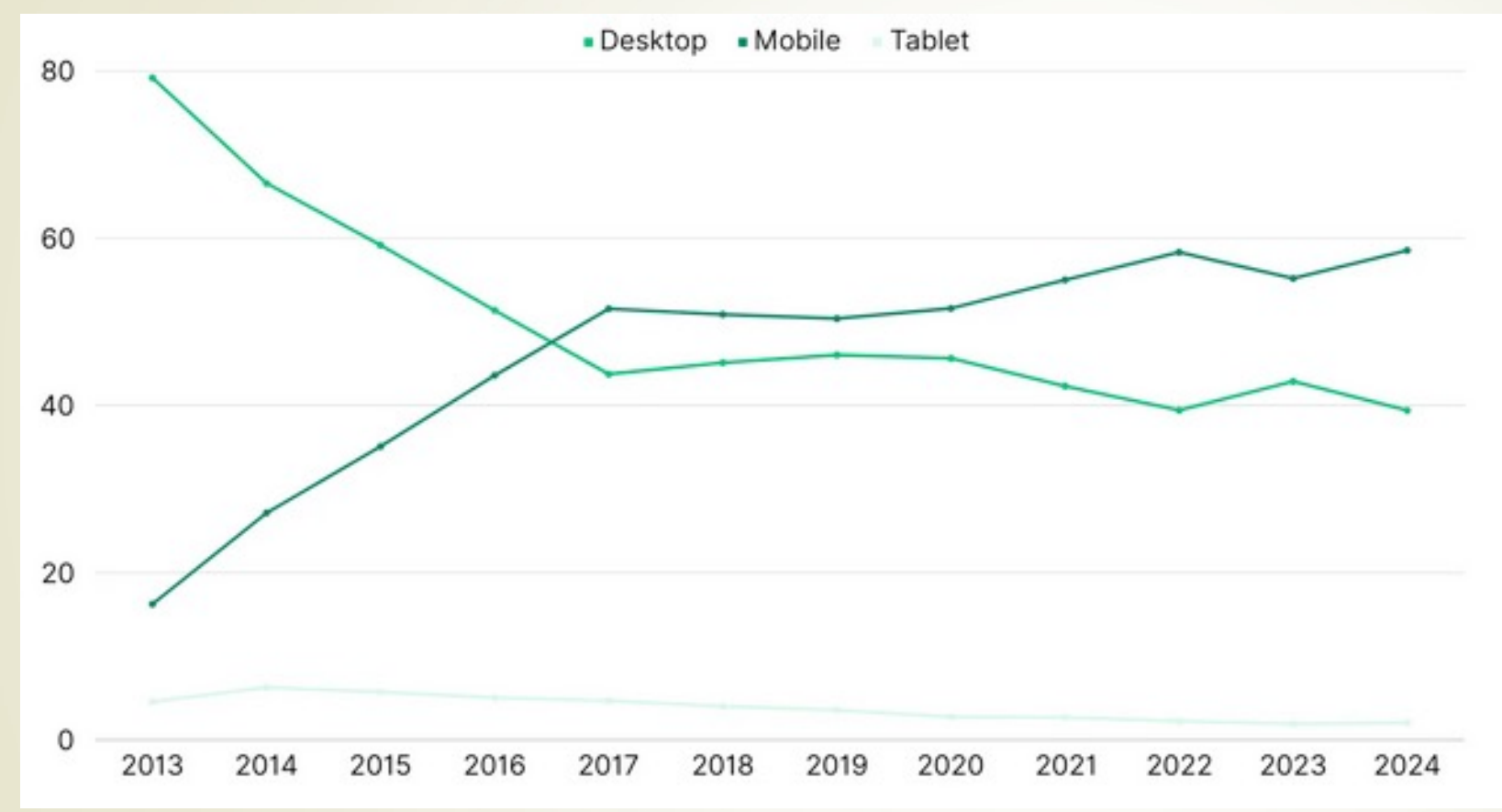

https://www.mobiloud.com/blog/what-percentage-of-internet-traffic-is-mobile

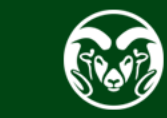

### Mobile Phone Ownership - USA

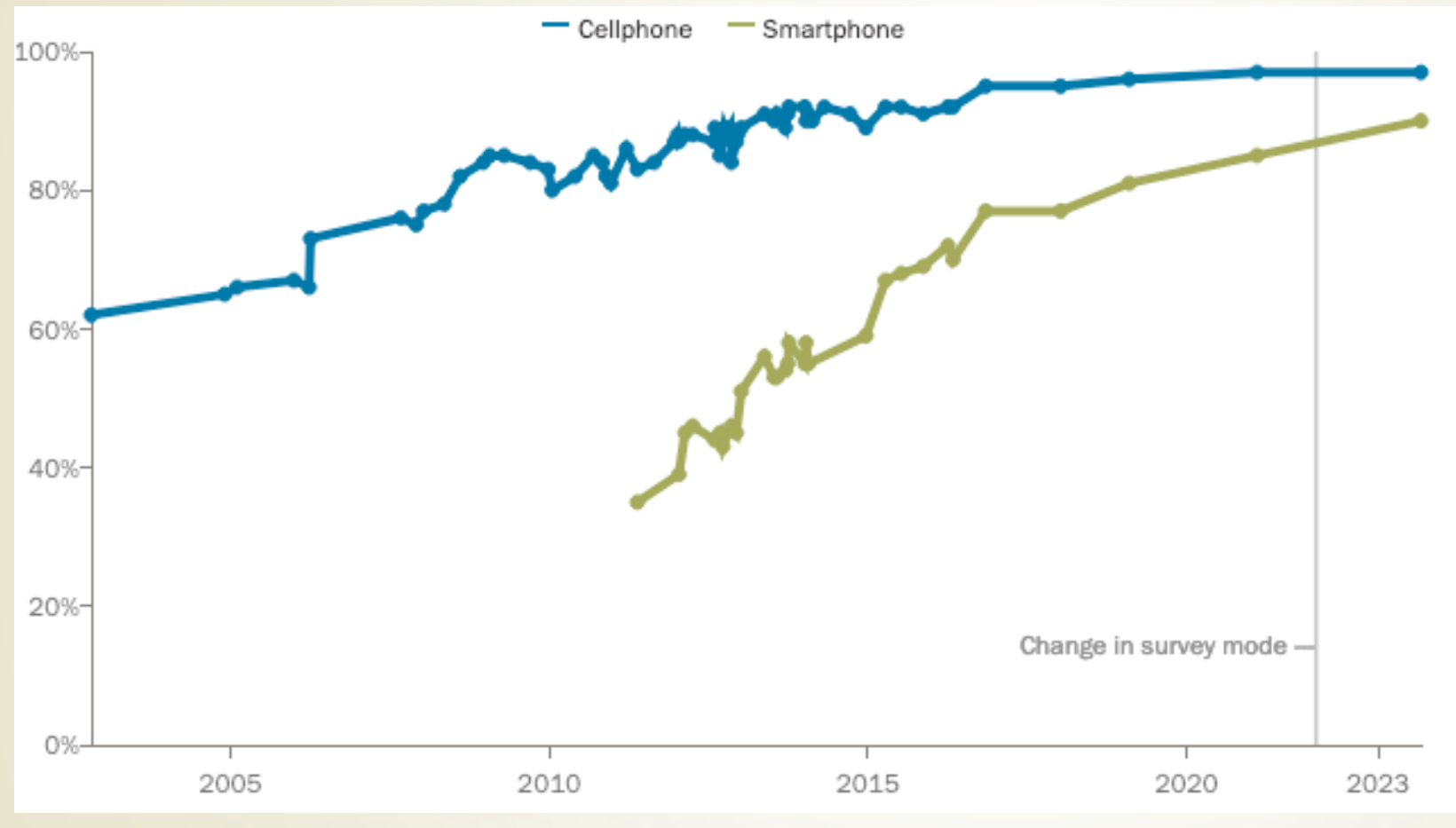

https://www.pewresearch.org/internet/fact-sheet/mobile/

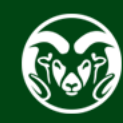

## Google's Recommendation - Responsive Design

- Sees same URL and HTML for everyone
- Easier for google to index
- Easier for others to link to
- Easier to manage SEO

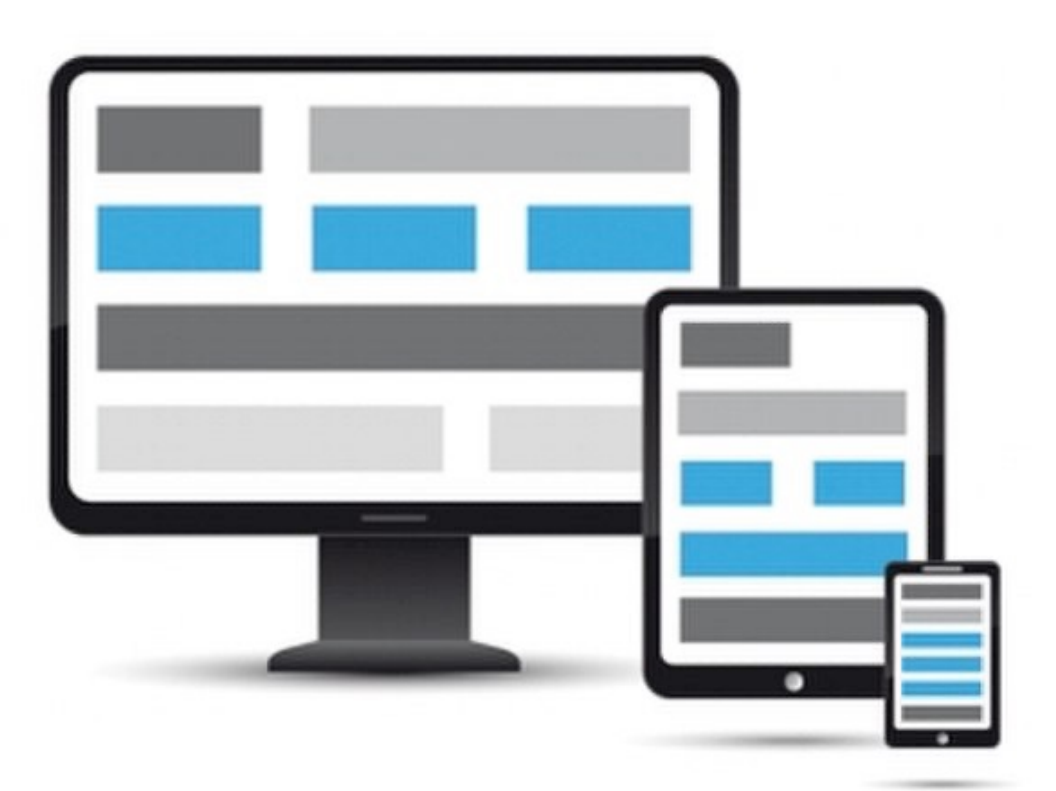

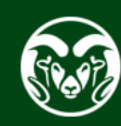

#### Measure Monitor

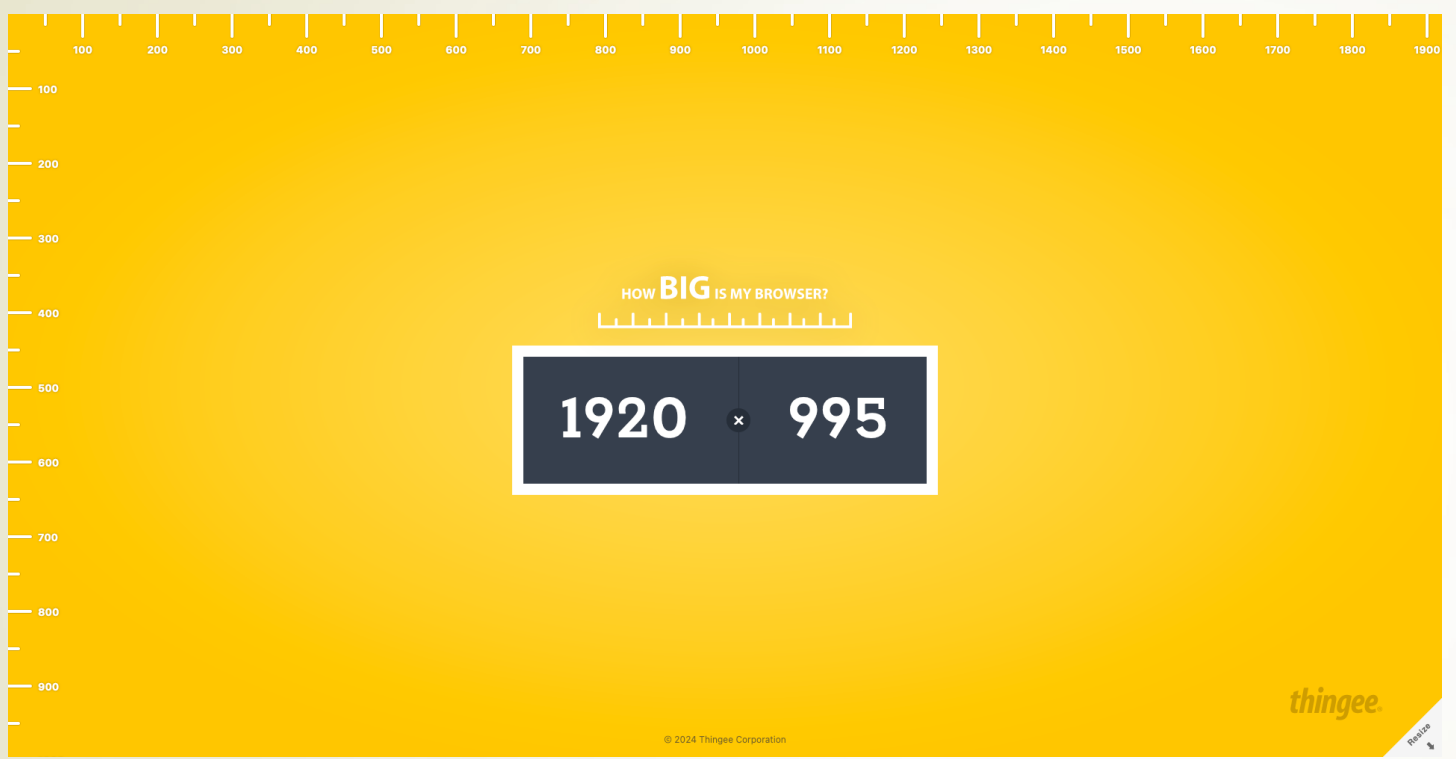

https://howbigismybrowser.com/ https://www.omnicalculator.com/other/pixels-per-inch

#### Now Phone – Pixel 5a

https://howbigismybrowser.com/

 $JTC$  372  $|$  web design and development

#### Now Phone – Pixel 5a

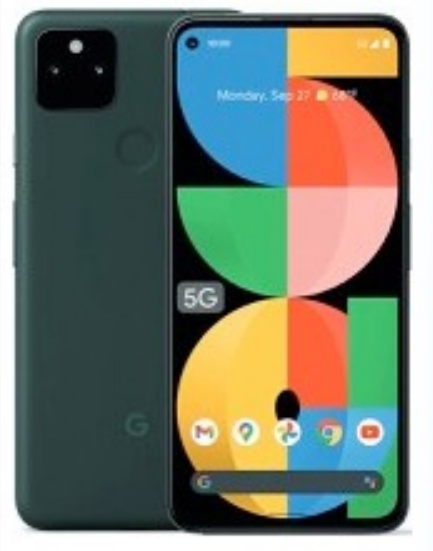

Released 2021, August 26 Q 183g, 8.8mm thickness <> Android 11, up to Android 14 128GB storage, no card slot

6.34" 1080x2400 pixels ☆

12<sub>MP</sub>

 $2160p$ 

https://www.gsmarena.com/google\_pixel\_5a\_5g-11059.php

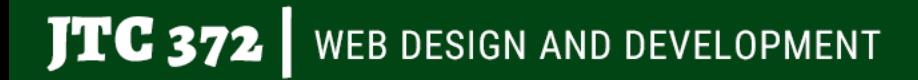

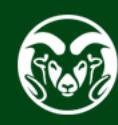

#### Now Phone – Pixel 5a

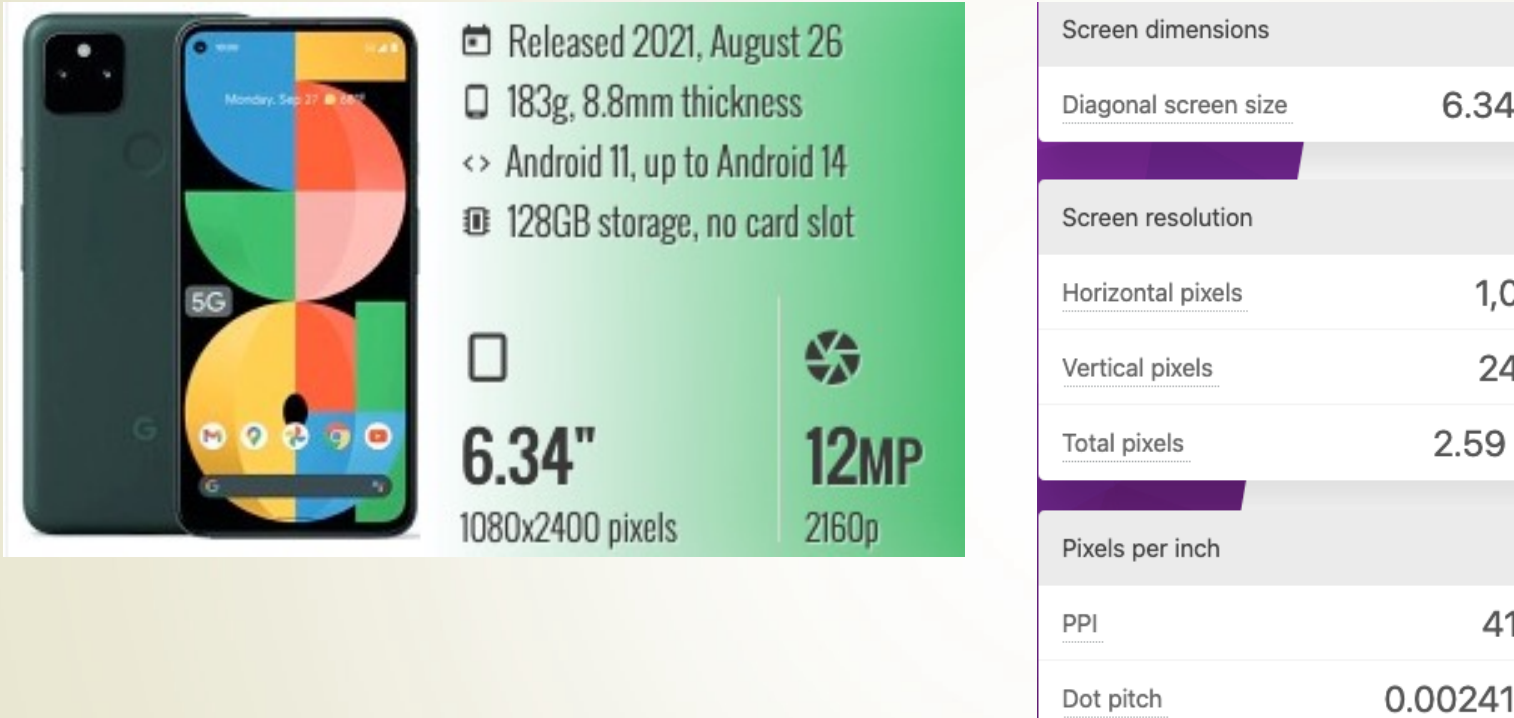

https://www.gsmarena.com/google\_pixel\_5a\_5g-11059.php https://www.omnicalculator.com/other/pixels-per-inch

## Virtual Resolution!

• Accounts for pixel density difference

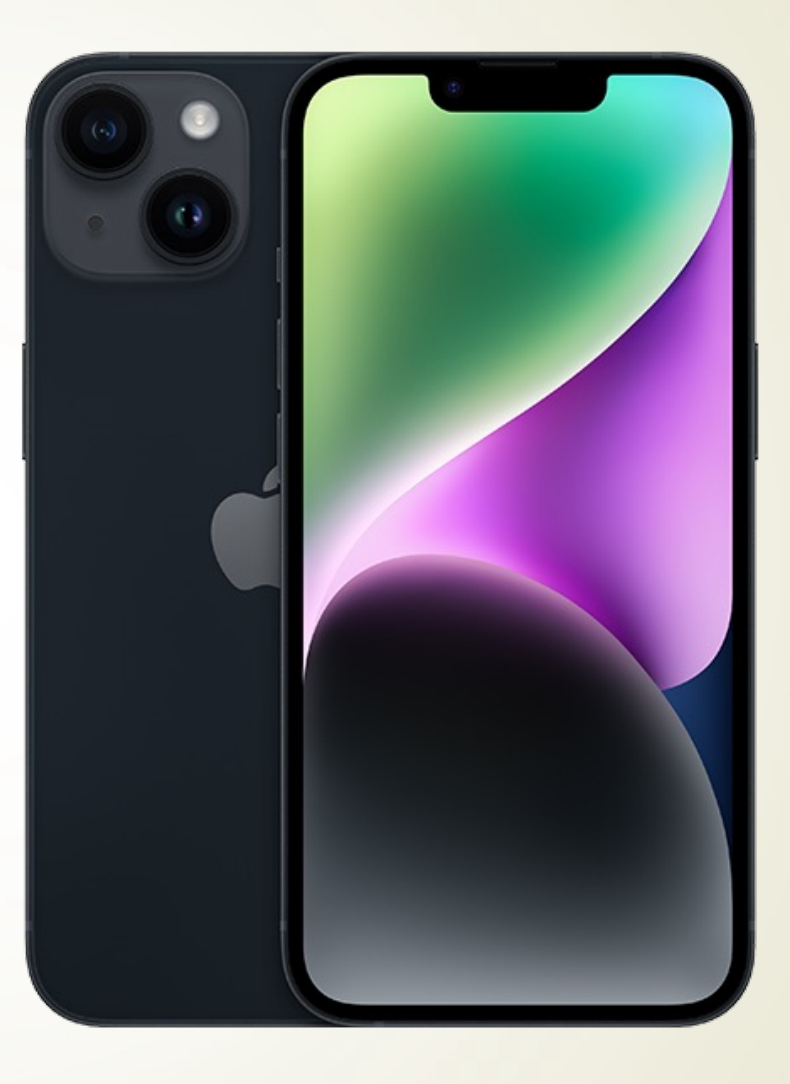

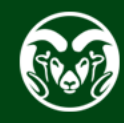

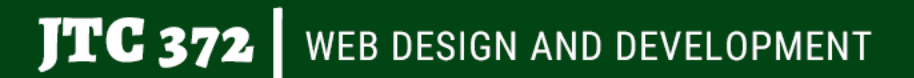

### Responsive Design Code

**Doctype**

<!doctype html>

#### **Set Viewport**

<meta name="viewport" content="width=device-width, initialscale=1">

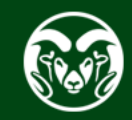

#### Media Queries

- Use to load external stylesheet(s)
- **Example:** jtc372.net
- <link href="css/narrow.css" rel="stylesheet" media="only screen and (max-width:700px)">
- Evaluates stylesheet when screen width less than 700px
- Order matters!

#### **JTC 372** WEB DESIGN AND DEVELOPMENT

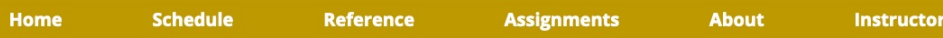

#### Home > Instructor

#### **Instructor**

Ben O'Connor is a contract web designer/developer. He has developed dozens of web sites for corporate clients. In addition to his contract work, Ben worked for a startup internet company, Cybercrop.com, and assisted in the development of an agribusiness web-based trading application.

Ben is intimately familiar with design concepts, graphic design and optimization, Cascading Style Sheets and coding in HTML. He also has extensive experience in developing database-driven sites using Lucee, PHP and MySQL, and in administering web servers using Apache.

Some recent web sites Ben has worked on:

- · www.goldhillinn.com
- · www.benoconnor.com

For more of Ben's print and web design, see www.benoconnor.com/websites.

Ben is also a working musician who plays 80-100 dates in an average year in the Rocky Mountain region.

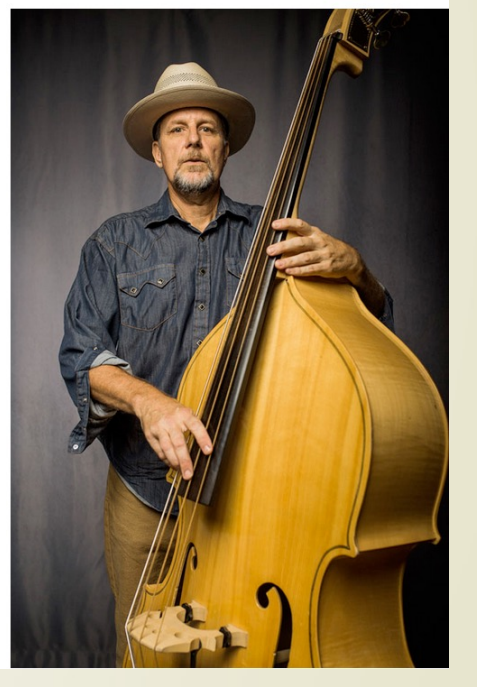

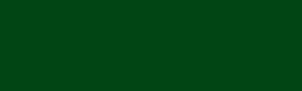

#### **Text**

- Text will not seamlessly scale may require multiple break points
- **Example:** www.hibeams.com

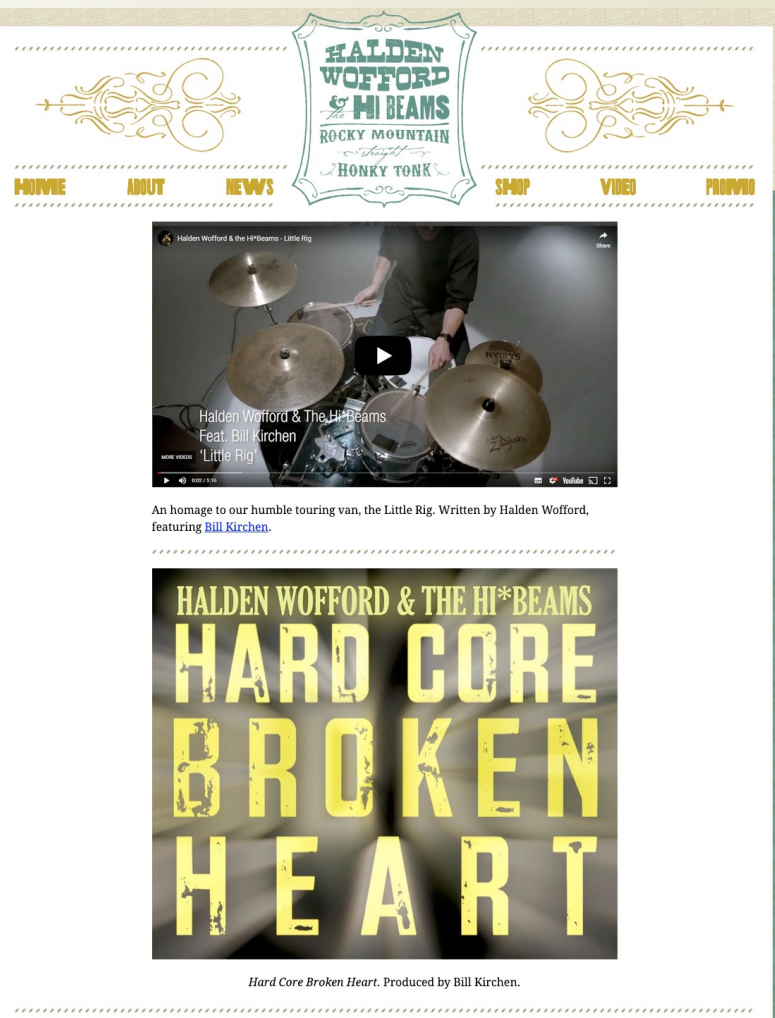

**Hosted by: Ben O'Conno** 

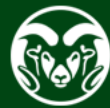

#### Images

- Images display at native resolution, not virtual resolution
- **Example:** https://www.jtc372.net/course/examples/image-width.html

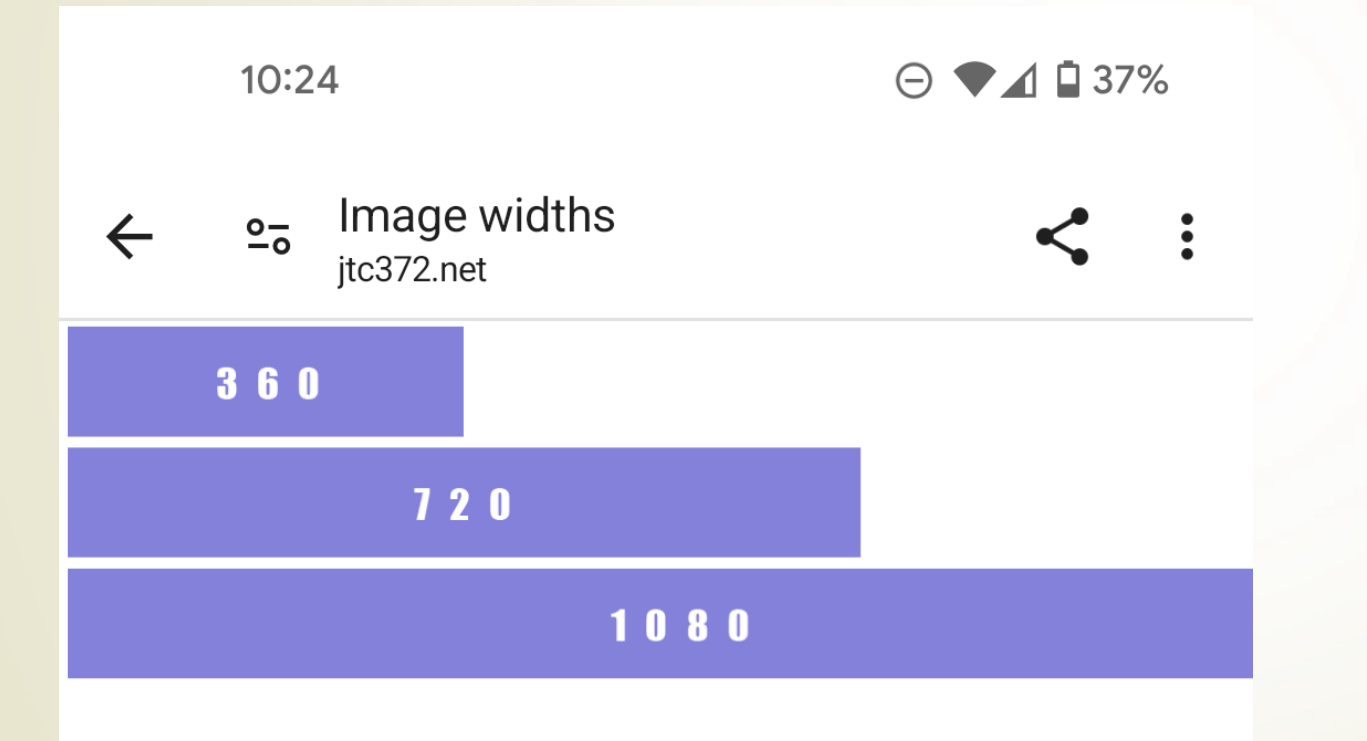

## Navigation

- Hamburger Menu
- Collapsed box with 3 lines
- Standard
- Variations

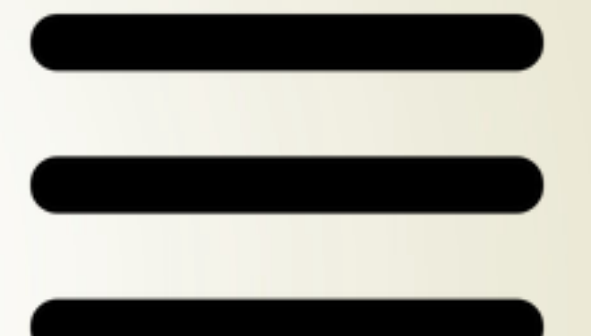

### Other…

- Load Time Google wants 2s
- Do media query exercise together

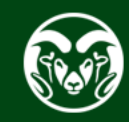